# Klarna

#### Overview

Checkout can be used to accept Klarna payments.

Integration options supported: Hosted payment page (HPP) or IFRAME.

This guide requires famil Accroity twitch payments

## Integrate Klarna via Checkout

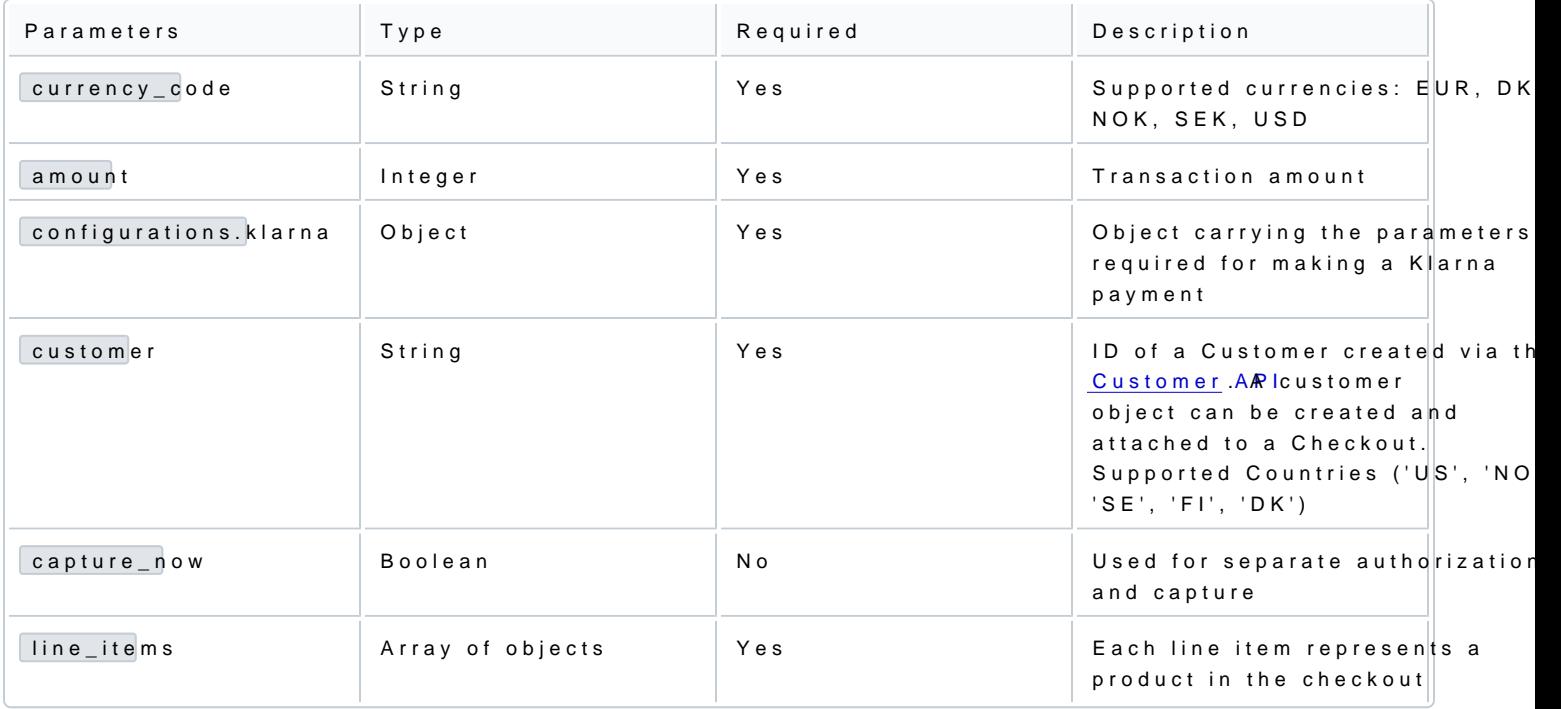

## Authorization and capture

Klarna transactions through the Checkout can be used to do a sale (capture\_now = true) or to authorize with (capture\_now = false). An authorized payment reserves the money and allows you to capture the funds at a

#### Handling responses

Whenever a card payment is processed via the Checkout, the responses events would contain additional fie the details object.

Sending a checkout request using Klarna payment method:

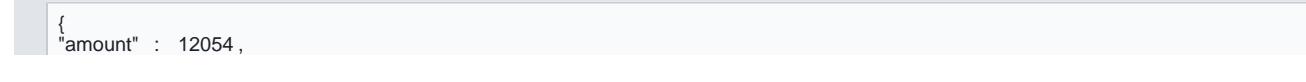

[ { "type" : "TRANSACTION\_INITIATED" , "id" : "a4eb96fd-f448-420c-b2f8-e8dd758513c4" , "timestamp" : "2021-09-23T12:08:38.970Z"<br>"details" : { "details" : {<br>"id" : "551deb6b-1bd1-46e6-bf36-a18555212b1a" ,,<br>"instore\_reference" : "9123285100004542" ,<br>"client\_token" : "eyJh\*\*\*\*\*\*ZaoA" ,<br>"payment\_method\_categories" : [ { "identifier" : "pay\_over\_time" , "name" : "Slice it." ,<br>"asset\_urls" : {<br>"standard" : "https://x.klarnacdn.net/payment-method/assets/badges/generic/klarna.svg" ,<br>"descriptive" : "https://x.klarnacdn.net/paymen }, { "identifier" : "pay\_later" , "name" : "Pay later." , "asset\_urls" : {<br>"standard" : "https://x.klarnacdn.net/payment-method/assets/badges/generic/klarna.svg" , , ,<br>"descriptive" : "https://x.klarnacdn.net/payment-method/assets/badges/generic/klarna.svg" , , , , , , , , , , }, { "identifier" : "pay\_now" , "name" : "Pay now." ,<br>"asset\_urls" : {<br>"standard" : "https://x.klarnacdn.net/payment-method/assets/badges/generic/klarna.svg"<br>"descriptive" : "https://x.klarnacdn.net/payment-method/assets/badges/g }<br>],<br>"amount" : 11703 ,<br>"blocked" : "53fc359e-7cb0-4bd5-94d6-8f7f2ef48511" , ,<br>"customer" : "53fc359e-7cb0-4bd5-94d6-8f7f2ef48511" ,

Example of successful checkout via the Checkout:

```
"currency_code" : "EUR",<br>"entity_id" : "030288dd-97fd-449e-9753-1a8195d92c56" ,<br>"customer" : "31c359e-7cb0-4bd5-94d6-8f7f2ef48511" ,<br>"configurations" :{
"klarna" :{<br>"capture_now" : false<br>}
},
"line_items" : [
{
"name" : "Demo product" ,
"quantity" : 1,
"tax_rate" : 0,
"total_tax_amount" : 0,
"total_amount" : 12054 ,
"unit_price" : 12054
}
],<br>"merchant_reference" : "ORDER-9671" ,<br>"return_url" : "https://enzxiezwyvbcusi.m.pipedream.net" ,<br>"interaction_type" : "HPP"<br>}
```
"details" : { "auto\_capture" : false }, "merchant\_reference" : "ORDER-5632" , "processor" : "KLARNA", "payment\_product" : "KLARNA",<br>"payment\_product\_type" : "Klarna" ,<br>"status" : "INITIATED" ; "Klarna" ,<br>"created\_by" : "cfc403f7-95a3-4c84-b9fd-2e18c37e488d" , "shopper\_interaction" : "ECOMMERCE"<br>"geo\_location" : [ "geo\_location" 26.9261 , 75.7928 ],<br>"city" : "Jaipur" ,<br>"country\_code" : "FI" } }, {<br>"type" : "TRANSACTION\_SUCCESS"<br>"id" : "7ce36c1e-bc31-4958-bb30-fd3f52a6291f" ,<br>"idetails" : {<br>"details" : { "id" : "551deb6b-1bd1-46e6-bf36-a18555212b1a" , "instoreReference" : "9123285100004542" , "authorizedPaymentMethod" : { "paymentType" : "INVOICE" }, "amount" : 11703 , "createdAt" : "2021-09-23T12:08:38+01:00" , "details" : { "autoCapture" : false , "mid" : "K043993" },<br>"merchantReference" : "ORDER-5632",<br>"processor" : "KLARNA",<br>"paymentProduct" : "KLARNA",<br>"paymentProductType" : "Klama" ,<br>"shippingInformation" : {},<br>"status" : "AUTHORIZED",<br>"hopperInteraction" : "ECOMMERCE"<br>"countryCo }

#### Example of failed Klarna payment via the Checkout:

 $\mathbf{1}$ 

[ {<br>"type" : "TRANSACTION\_FAILED",<br>"id" : "63fb2e62-4d16-4f85-9886-7f66f7f09ab1" ,<br>"idetails" : {<br>"details" : {  $"details" : {\n "code" : 404, \n "details" : {\n "details" : {\n "d$ "details" : {<br>"error" : "404 : [{\n \"error\_code\" : \"NOT\_FOUND\",\n \"error\_messages\" : [ \"Invalid authorization token\"<br>],\n \"correlation\_id\" : \"bb668631-360c-4af7-baaf-fcc419ce1ac1\"\n}]"<br>"serviceCode" : "KLARNA"<br> "timestamp" : 1632401208387 , "message" : "The requested resource, or one of its sub-resources, can't be found. If the submitted query is valid, this error is likely to be caused by a problem with a nested resource that has been deleted or modified.

> [https://verifone.cloud/docs/online-payments/acceptin](https://verifone.cloud/docs/online-payments/accepting-payments/klarnadoc)g-paym Updated: 12-Nov-2024

Check the details property for additional insights."

```
To ensure that the redirection request was not tampered with transaction the transaction and the query parameter in
the redirection matc transaction property of the retrieved Checkout. If those are not matching, this is ind
incorrect integration, that the redireturn_und hydom ot originate from V transaction widds tampered with.
```
You can now sto transaction vadue together with t 1234 deryour system to link the two together.

#### Scenarios

} }

The table below describes the different outcomes of a  $\Omega$  heckond termed afull liable of

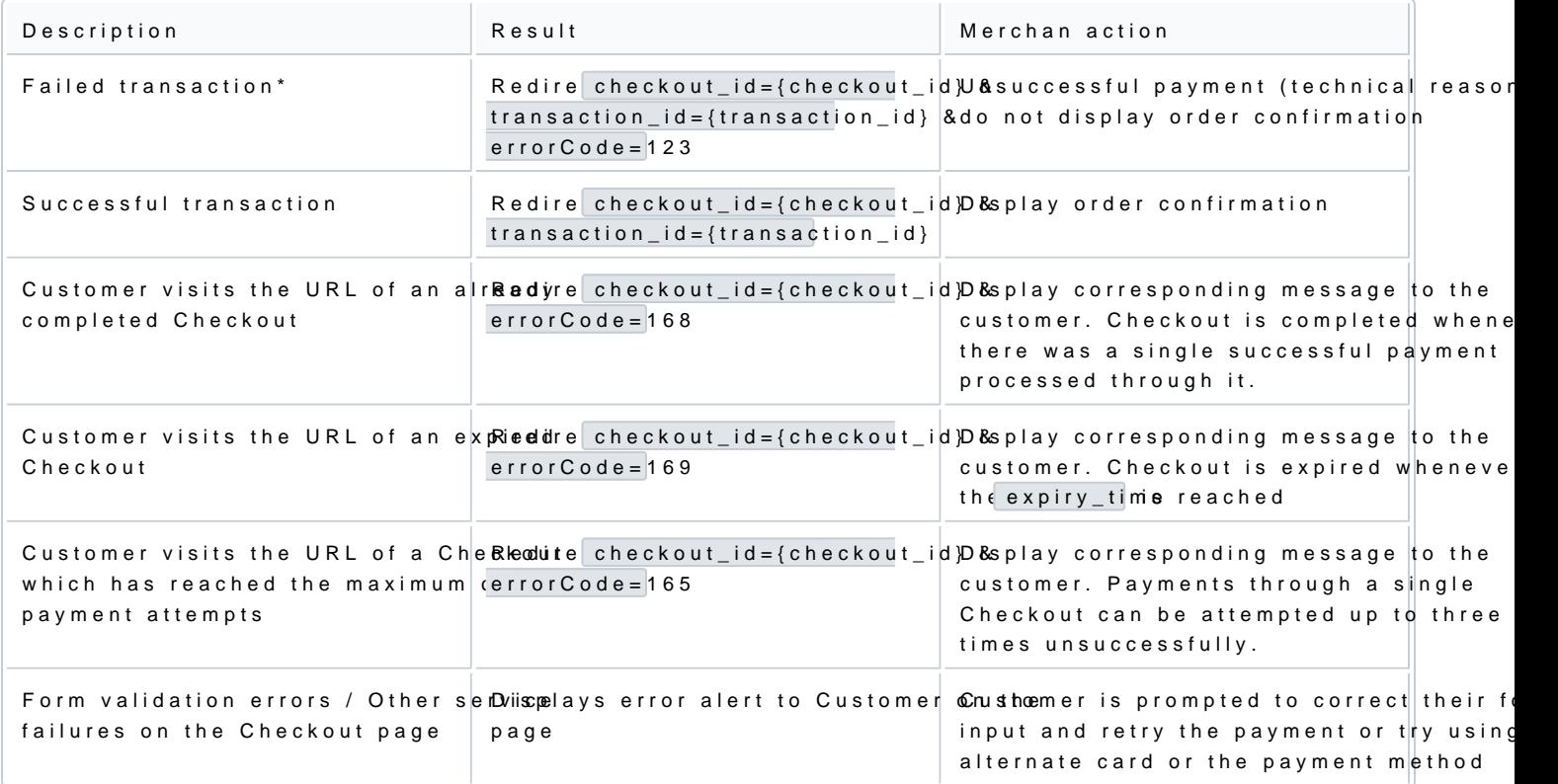

\* Failed transaction - Depending on which step in the pay transactio**s mitha hite d**otthaeways be present as the qu parameter.